## **GammaLib - Action #288**

Feature # 119 (Closed): Perform automatic dynamic typecasting in Python interface

## **Implement solution for derived classes of GObservation**

07/08/2012 10:34 PM - Knödlseder Jürgen

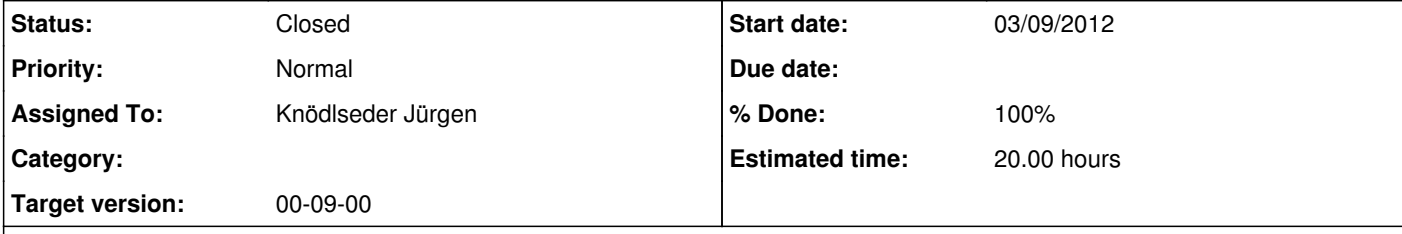

## **Description**

In case that a possible solution for typecasting could be found, implement this solution for the GObservation classes (GCTAObservation, GLATObservation, GMWLObservation) and demonstrate by means of the test program that it works.

## **Related issues:**

Blocked by GammaLib - Action # 287: Investigate possible solutions for type c... **Closed 03/09/2012** 

**History**

**#1 - 07/08/2012 10:35 PM - Knödlseder Jürgen**

*- Description updated*

**#2 - 07/28/2012 12:53 AM - Knödlseder Jürgen**

*- Target version deleted (Stage Jean-Baptiste Cayrou)*

**#3 - 09/01/2012 03:53 AM - Knödlseder Jürgen**

*- Assigned To deleted (Anonymous)*

**#4 - 09/10/2014 12:15 PM - Knödlseder Jürgen**

*- Target version set to 00-09-00*

**#5 - 09/10/2014 12:16 PM - Knödlseder Jürgen**

*- Status changed from New to Closed*

*- Assigned To set to Knödlseder Jürgen*

*- % Done changed from 0 to 100*

*- Remaining (hours) changed from 20.0 to 0.0*

See #119, issue has been resolved.